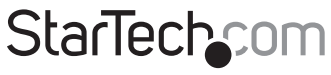

Hard-to-find made easu

# **4-Port 4K 60Hz DisplayPort KVM Switch - USB 5Gbps Hub**

## **Product IDs**

P4AD122-KVM-SWITCH

## **Product Information**

For the latest software, manuals, product information, technical specifications, and declarations of conformance, please visit: www.StarTech.com/P4AD122-KVM-SWITCH

## **Hotkey Commands**

Hotkey commands are keystroke sequences that initiate computer/device functions. Hotkey commands can be used to initiate KVM Switch functions. A hotkey command sequence must be initiated by the HK\_LCode, followed by 1-2 additional keystrokes. Successful hotkey command inputs result in a high-pitched beep. Unsuccessful hotkey command inputs result in a low-pitched beep.

#### *Notes:*

- *All keystroke combinations must be entered in rapid succession.*
- *Press and release the indicated keys, unless otherwise specified.*
- *Numbers entered during the hotkey sequence cannot be entered using a number pad*

### **HK\_LCode**

#### **Option 1**

 $\cdot$  Scr Lck + Scr Lck

#### **Option 2**

• Left Ctrl + Left Ctrl

#### **Option 3**

• Left Shift (Hold) + Num Lck + Num Lck + Release Left Shift

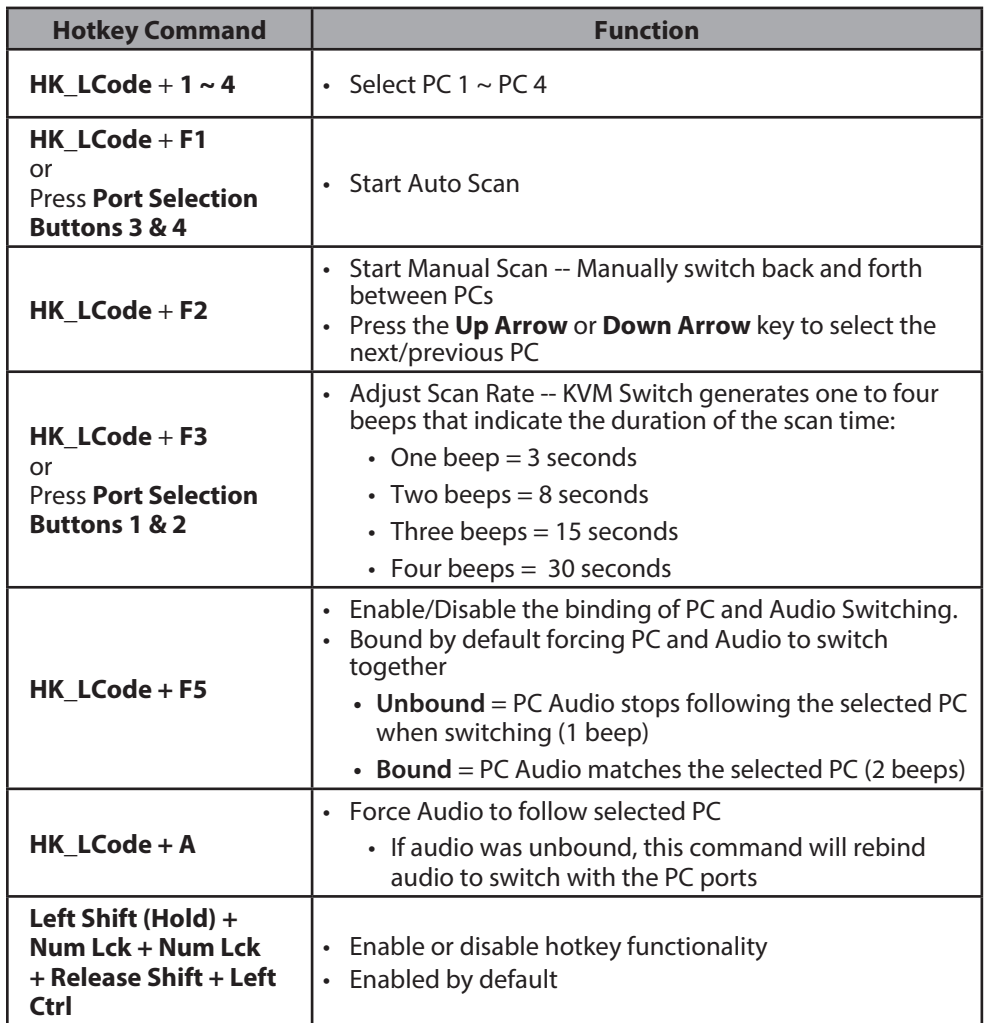